## **Opret kontakt (AU-Person)**

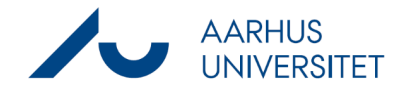

Denne vejledning beskriver, hvordan du manuelt opretter en AU-person som kontakt i Workzone.

Bemærk; medarbejdere og studerende bliver som hovedregel automatisk oprettet af Medarbejderstamkortet og Stads.

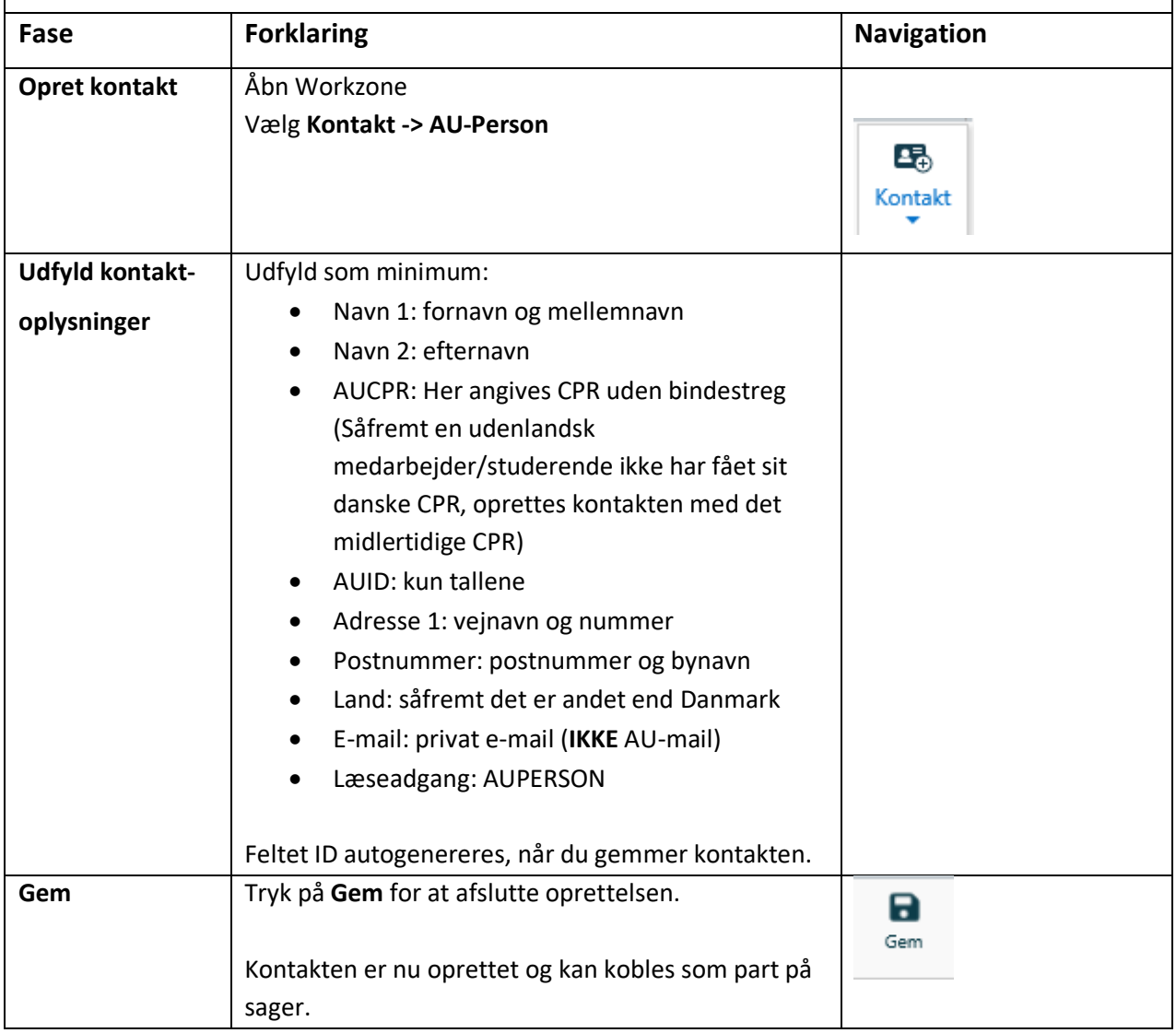